# *КУРСОВАЯ РАБОТА*

### Вариант 15

#### Выполнил: Муницын Иван Группа: 5205 Факультет: ФЭЛ Преподаватель: Иванов А.С.

# *СОДЕРЖАНИЕ ДОКЛАДА*

*Задание к курсовому проекту Результаты работы программы Графики Тестовые результаты* Выводы по работе

## *ЗАДАНИЕ К КУРСОВОМУ ПРОЕКТУ*

#### *Вариант 19.*

•Даны две функции: y1(x)=Re(x\*2i+4) и y2(x)=sqrt(x)-3,  $y1(x)=sin(x)$ . Написать программу на языке MATLAB для определения пары функций которая будет иметь больше точек пересечения на интервале [0;5]

## *РЕЗУЛЬТАТЫ РАБОТЫ ПРОГРАММЫ*

После выполнения всех операций программы, Matlab выводит на экран результат работы:

1) Вывод ответа: функции, которые имеют больше пересечений на промежутке  $[0;5]$ 

2) Диаграммы

# *Диаграммы*

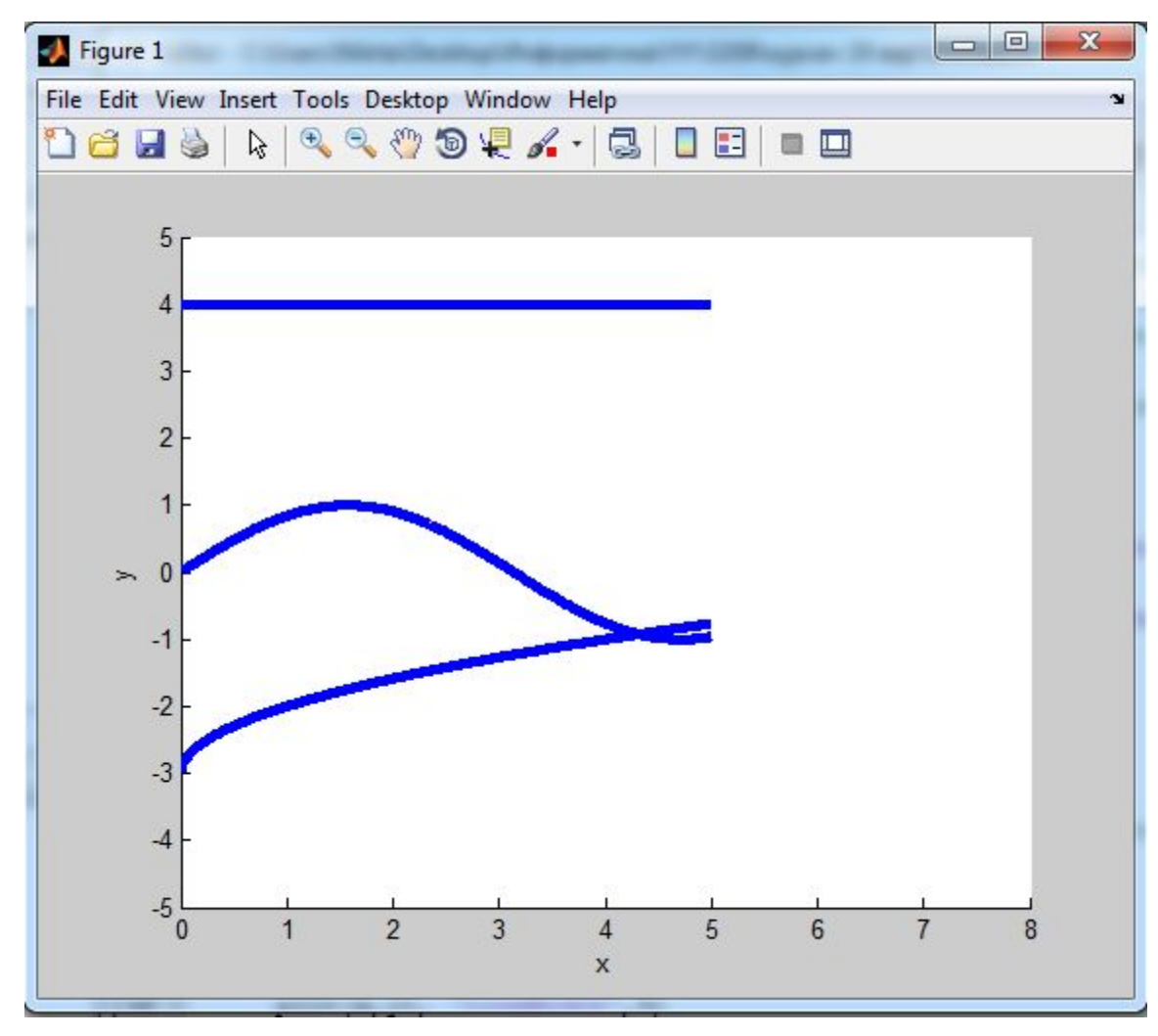

Кафедра радиотехнической электроники

# *ТЕСТОВЫЕ РЕЗУЛЬТАТЫ*

Тестовые результаты в Excel подтвердили, то что программа работает исправно, так же как и при расчётах в Matlab разность значений функции в точках пересечения получилась такой-же.

# *ЗАКЛЮЧЕНИЕ*

●Программа работает , все что требовалось я выполнил. На основе этой курсовой работы я осознал и усвоил принцип работы c языком MATLAB.

## *СПАСИБО ЗА ВНИМАНИЕ!*

Кафедра радиотехнической электроники